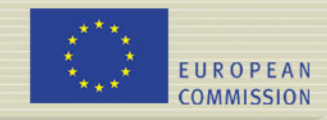

# **Participating in the Participating in the 7th Community RTD 7th Community RTD Framework Programme Framework Programme**

**Athens 28/2/07 SSH Information Day**

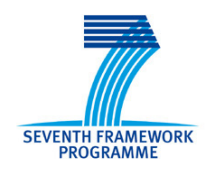

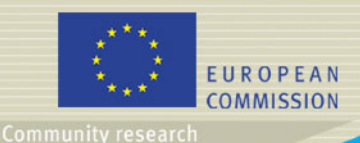

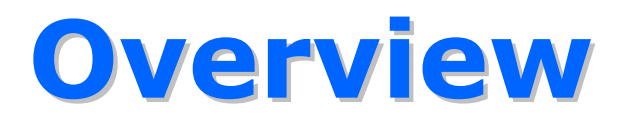

- $\bullet$ **How proposals are submitted: the EPSS system EPSS system**
- $\bullet$ **What happens next What happens next**
- $\bullet$ **Who can participate Who can participate**
- $\bullet$ **Funding schemes Funding schemes**
- $\bullet$ **Who can receive funding Who can receive funding**
- $\bullet$ **Certification of costs and on the methodology methodology**
- $\bullet$ **The Guarantee Fund The Guarantee Fund**
- $\bullet$ **Grant agreement Grant agreement**

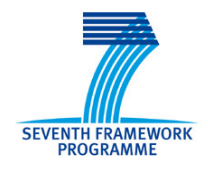

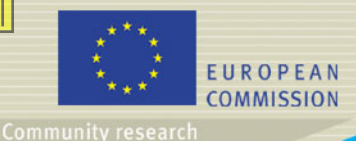

#### **EPSS for FP7 EPSS for FP7**

#### $\bullet$ **What is the EPSS ? What is the EPSS ?**

- $\rightarrow$  An electronic system enabling project coordinators to **prepare and submit their proposal online** through the Internet using a web site accessed seamlessly from CORDIS or accessed directly once the participant is registered
- $\rightarrow$  Operating 7 days a week, operating 24 hours a day, free of charge to the participants, supporting most IT charge to the participants, supporting most IT configurations, avoiding paper based submission costs and issues

#### **• What is needed to use it ?**

- $\rightarrow$  An access to the Internet the faster, the better though the system works even with dial-up connections
- 3 $\rightarrow$  A computer – most of the platforms are supported, even older ones

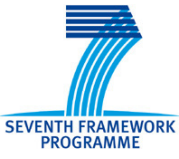

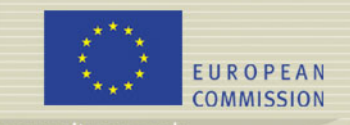

#### **EPSS for FP7 EPSS for FP7**

#### **• The FP7 proposal-project time line**

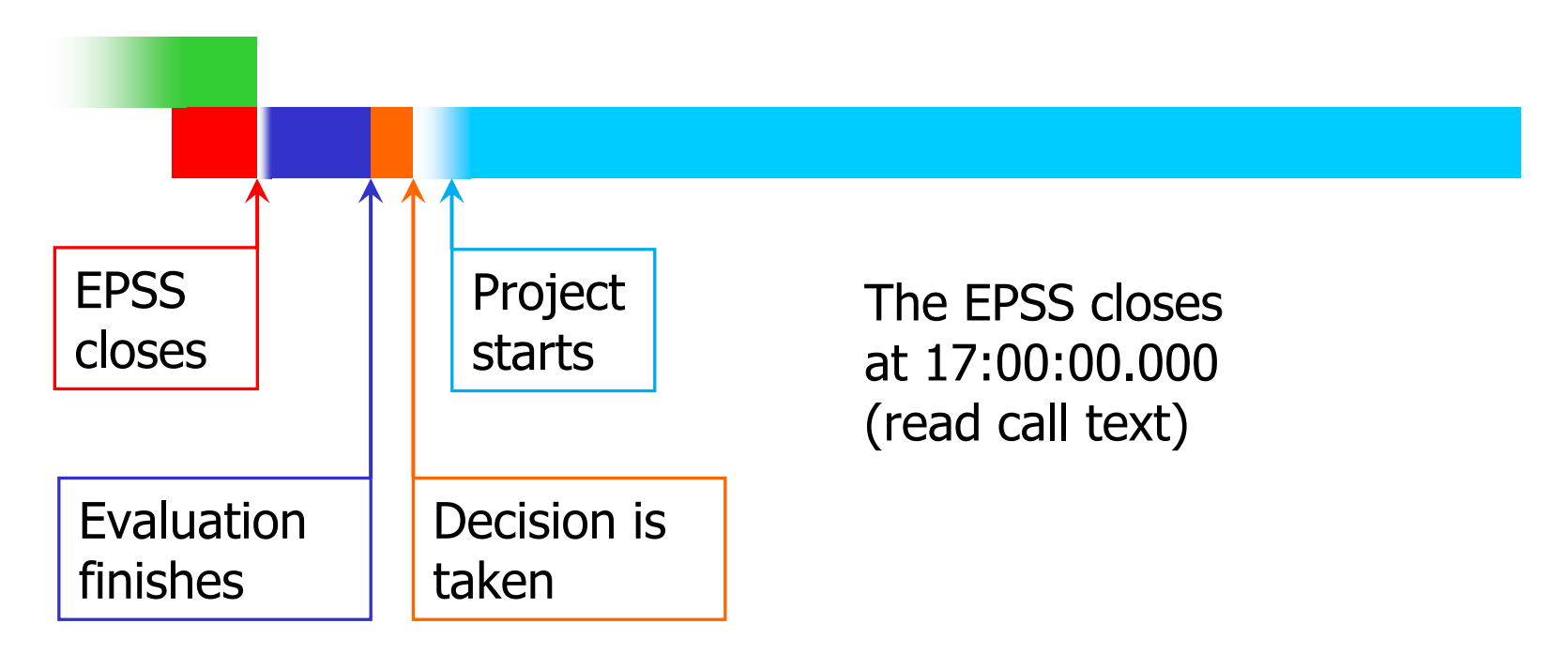

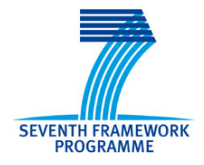

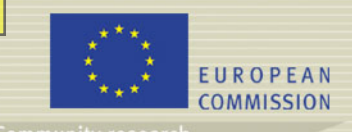

#### **EPSS for FP7 EPSS for FP7**

**SEVENTH FRAMEWORK PROGRAMME** 

#### **• EPSS in the process chain**

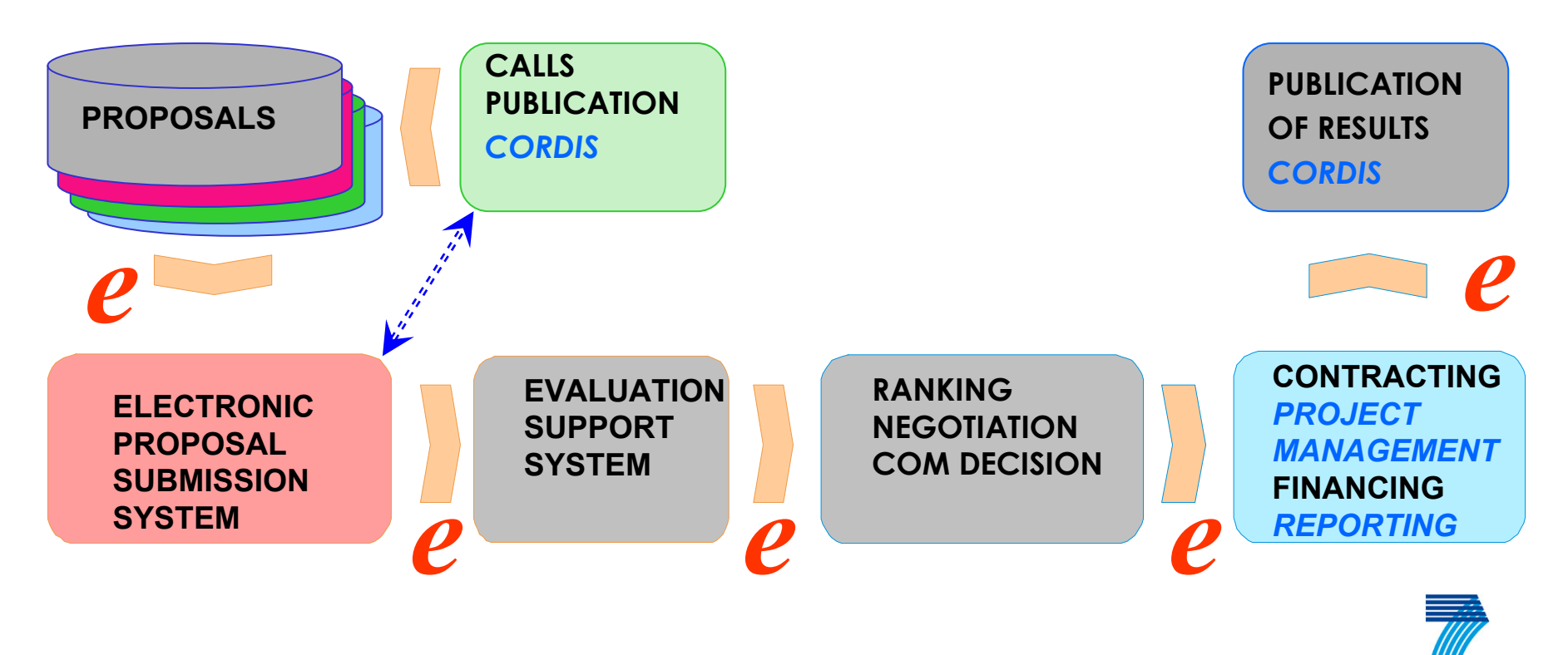

*e*: denotes electronic information transfer

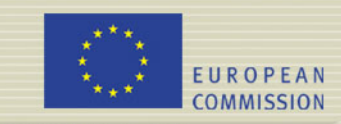

**Community research** 

#### **EPSS for FP7 EPSS for FP7**

#### **• Steps to submission**

- $\rightarrow$  Identify call and funding scheme on CORDIS
- $\rightarrow$  Register on the EPSS give basic details on project
- $\rightarrow$  EPSS mails the user id and password to the proposal coordinator – Watch your electronic mail !
- **Bo** Straight to the EPSS or go to the EPSS via CORDIS
- $\rightarrow$  Enter user-id and password, change passwords
- Set up the consortium or enter participant detail
- $\rightarrow$  Enter the relevant information & load the part B
- $\rightarrow$  Submit the proposal and log-out

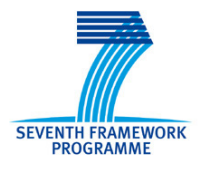

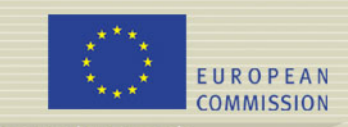

**Community research** 

#### **EPSS for FP7 EPSS for FP7**

#### z **Using the EPSS successfully Using the EPSS successfully**

- $\rightarrow$  The submit button disappears at 17:00:00.000, CET
- $\rightarrow$  In case of doubt, get support early. Phone. Do not wait
- $\rightarrow$  No special characters in file names. Stick to 'A-Z', '0-9', '-'
- $\rightarrow$  The system allows multiple submissions. Use the facility but do not abuse.
- $\rightarrow$  Do not change budgets at the last moment: this may prevent you from getting the proposal submitted on time
- $\rightarrow$  Do not upload the proposal at the last moment: this invalidates the previous submission
- $\rightarrow$  Monitor CORDIS, you email should the EPSS encounter technical problems: the two systems are independent

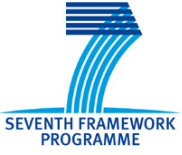

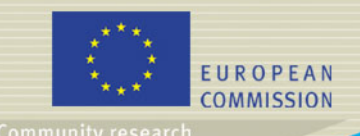

 $\overline{\mathcal{L}}$ 

## **EPSS for FP7 EPSS for FP7**

#### **How should I proceed as a coordinator? How should I proceed as a coordinator?**

- ÎAccess the CORDIS website for a specific call, register on the EPSS
- ÎCheck your electronic mail for the EPSS access details & FAQ
- $\rightarrow$ Login for accessing the online EPSS
- $\rightarrow$ Change the passwords for the coordinator and the partners
- $\rightarrow$ Send the partner's username and password to the partners
- ÎSet-up the proposal by indicating the number of participants, their participant id, name and email addresses, once in the registration process and after in the proposal setup screen
- $\rightarrow$ Edit Part A forms (object, participants, budget)
- ÎUpload the Part B file (detailed proposal text)
- $\rightarrow$ Upload Part B annexes if needed or required
- $\rightarrow$ Validate proposal to ensure basic checks are satisfied
- ÎSubmit the proposal – to modify, go back to step 6, 7 or 8
- ÎVerify that the system gives a proposal number
- Both and check your email for a confirmation mail **Both Struth** Î

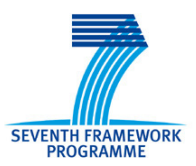

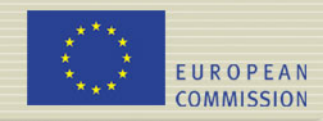

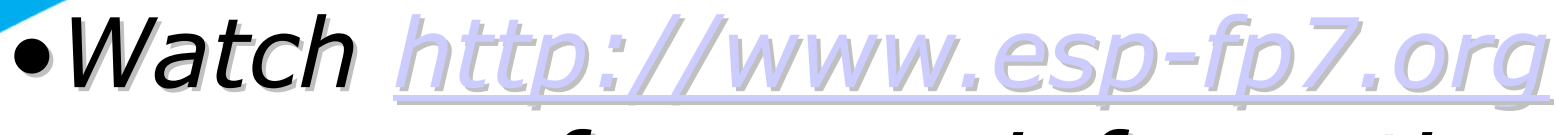

## *for more information for more information*

# **What happens next ! What happens next !**

## Once you  $#$ submit $#$

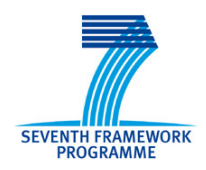

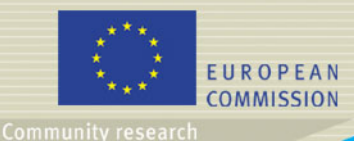

# **Q1: Can I do it Q1: Can I do it again?**

- $\bullet$ • Corrections may be done until the deadline BUT please submit early ...
- $\bullet$ • Once the deadline is gone the proposals are "unlocked" from EPSS and given to the **Commission services**

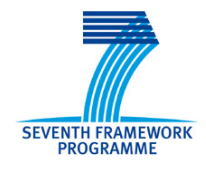

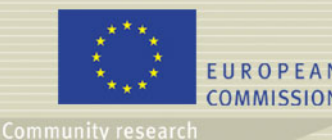

## **Q2: What does the Commission do the Commission do • First check: with the proposals?**

- - Is the proposal eligible?
- Attribution of each proposal to an evaluation panel
- Selection of three evaluators for each proposal proposal
	- –- All evaluators sign confidentiality and conflict of interest declarations conflict of interest declarations
	- Evaluators are also checked for conflict of interest (broad definition)

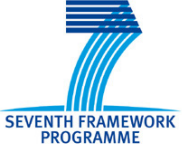

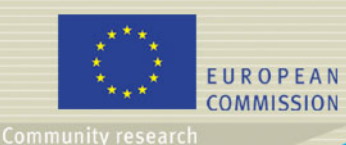

## **The evaluation process process**

- Minimum three "individual evaluations"
- Consensus meeting consensus report
- $\bullet$ • Panel meeting results in a panel report and for each-project and evaluation summary report
- $\bullet$ • Evaluation Summary Report is sent to the participants

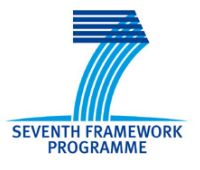

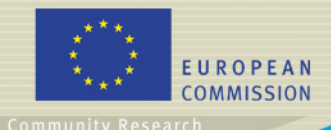

# **Post-ESR scenarios**

- Any scores below thresholds  $=$  out
- Proposals above thresholds always demand more than available budget
- Three lists
	- $-$  to be funded negotiations start
	- –- to be rejected – rejection decision process
	- reserve list
- The position of each proposal is communicated to the applicants (in the above order!)
- 13• Indicative timing in the workprogramme

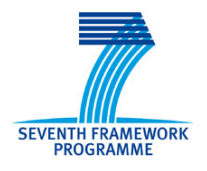

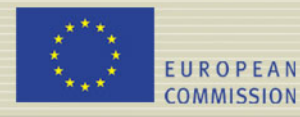

# **WHO can participate? WHO can participate?**

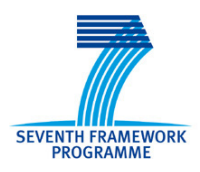

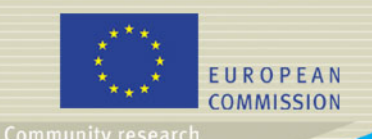

**•** 

#### **Important definitions Important definitions**

#### **Public body: Public body:**

• any legal entity established as such by national law, and international organisations.

#### • **Research organisation Research organisation**

• a legal entity established as a non-profit organisation which carries out research or<br>technological development as one of its main<br>objectives.

#### • **Non-profit entity profit entity**

• When considered as such by national or international law international law

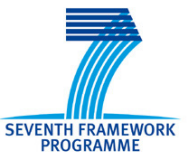

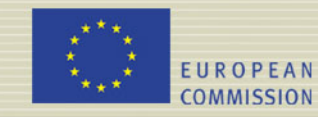

**Community research** 

 $\bullet$ 

#### **Important definitions**

#### **Higher and secondary education establishments**

• Includes universities, schools for applied sciences and similar. sciences and similar.

#### • **SMEs**

- $\bullet$  Micro, small and medium within the meaning of Recommendation<br>2003/361/EC in the version of 6 May 2003<br>(OJ L 124, 20.5.2003, p. 36).
- International cooperation partner<br>countries: **countries**:
	- FP6 INCO countries according to income per capita will be according to income per capita will be identified as such in the work programmes
		- low-income, lower-middle-income, or uppermiddle -income. income.

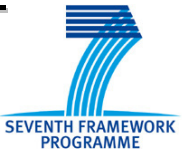

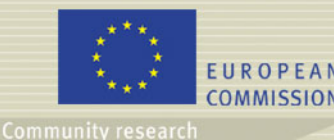

 $\bullet$ 

# **Who can participate? Who can participate?**

Any undertaking, university or research centre or other legal entity, whether established in a:

- -- Member State (MS)
- -- Associated country (Ac), or
- -- Third country
- Joint Research Centre (JRC) is deemed to be established in another MS or Ac
- International organisations and participants from third countries can participate only if in addition to the minima

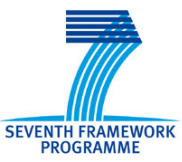

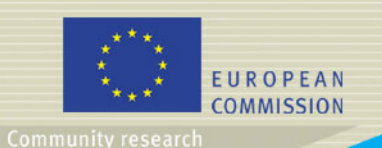

## **Conditions for Conditions for participation participation**

- •**Minimum condition,** general rule, at least 3<br>independent participants from 3 different MS or Ac
- **Additional conditions** can be established by the SP or<br>WP (number or type of participant, place of<br>establishment)
- **Specific conditions** may also apply for:
	- –- Frontier research actions,
		- at least, 1 legal entity established in a MS or Ac
	- Collaborative projects addressing the participation of<br>International Cooperation Partner Countries (ICPC)
		- Minimum: 4 participants, 2 of which from MS or Ac and another 2 from ICPC countries unless otherwise foreseen in the WP.

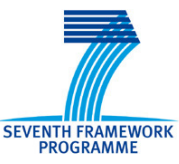

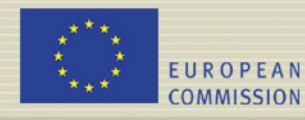

# **Funding schemes Funding schemes**

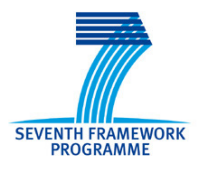

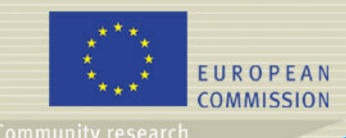

# **Funding Schemes**

## • **Collaborative projects Collaborative projects**

- –- Range: from small or medium-scale focused research actions to large-scale integrating projects for achieving a defined objective.
- –– Projects should also target special groups such as **CSOs** and other actors (SMEs)

#### • **Coordination and support actions Coordination and support actions**

–- Support for activities aimed at coordinating or supporting research activities and policies (networking, exchanges, trans-national access to research infrastructures, studies, conferences, etc.).

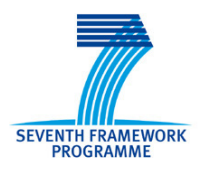

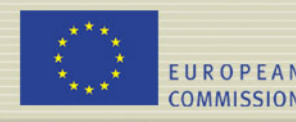

**Community research** 

## **Research for the benefit of specific groups of specific groups**

#### **• Specific groups = Civil society organisations (CSOs) organisations (CSOs)**

 $\rightarrow$  Non governmental, non-profit, not representing commercial interests

- Aims to develop scientific knowledge related to CSOs activities in order to contribute to public debate
- **CSOs as coordinator or partner**

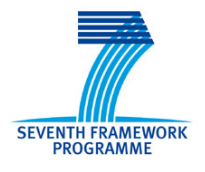

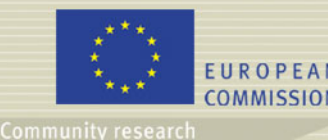

## **Research for the benefit of specific groups of specific groups**

- $\bullet$  CSOs define the questions
- CSOs outsource the bulk of research to RTD performers which are remunerated accordingly performers which are remunerated accordingly
- $\bullet$  CSOs own the research results  $\rightarrow$  Public access  $\rightarrow$  Wide public dissemination
- **IPRs provisions in consortium agreement**

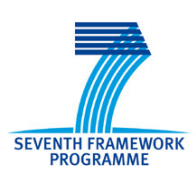

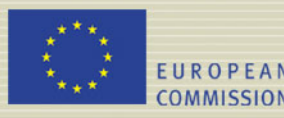

**Community research** 

## **Research for the benefit of specific groups of specific groups**

#### z **Minimum participation Minimum participation**

- $\rightarrow$  Three CSO in three Member States or Associated Countries
- $\rightarrow$  Or a network of CSOs established in at least three MS or AC
- $\rightarrow$  Two RTD performers

#### z **Project size Project size**

 $\rightarrow$  Max EU contribution :  $\epsilon$  1 million

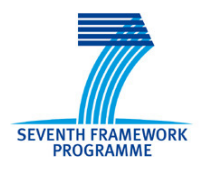

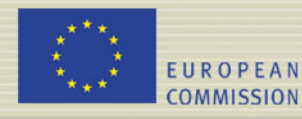

# **WHO can receive funding? funding?**

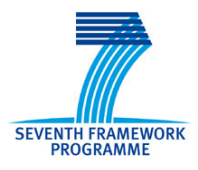

24

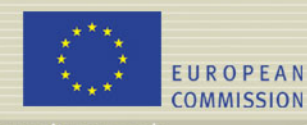

# **Eligibility for**

**SEVENTH FRAMEWORI** 

- **funding funding** •• Legal entities from MS and Ac or created under Community law and the JRC
- International European interest organisations
- Legal entities established in international cooperation partner countries (ICPC), and
- International organisations and legal entities from third countries other than ICPC only if:

- provided for in SP or WP; or

- their contribution is essential for carrying out<br>action; or

- provision for funding is provided for in a bilateral agreement between Community and the third country

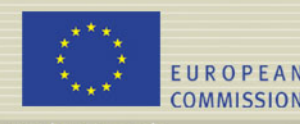

## **Upper funding limits (1) Upper funding limits (1)**

- $\bullet$ **Reimbursement according to the type of action and/or activity action and/or activity**
- **Research and technological development** *activities***: up to 50% of eligible costs, or up activities:** up to 50% of eligible costs, or up to 75% for:
	- *Non profit Non profit* **public bodies public bodies**
	- **secondary and higher education establishments secondary and higher education establishments**
	- •**research organisations research organisations**
	- **SMEs**
	- Security-related research, for development of<br>capabilities with very limited market size and a risk<br>of market failure and for accelerated equipment of market failure and for accelerated equipment<br>development in response to new threats
- •**Demonstration** *activities***: up to 50%**

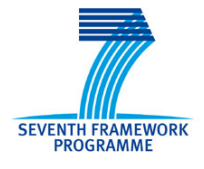

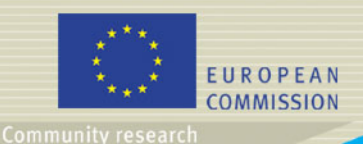

## **Upper funding Upper funding limits (2) limits (2)**

# *Actions Actions* **that will be reimbursed up to that will be reimbursed up to 100%:**

- **Frontier research**
- **Coordination and support actions Coordination and support actions**
- **Training and career development of Training and career development of researchers (Marie Curie) researchers (Marie Curie)**
- **Management Management**
- **Other** *activities activities*:
	- **Training (not Marie Curie), coordination, networking and dissemination networking and dissemination**

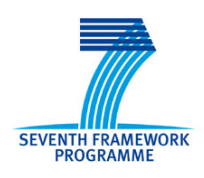

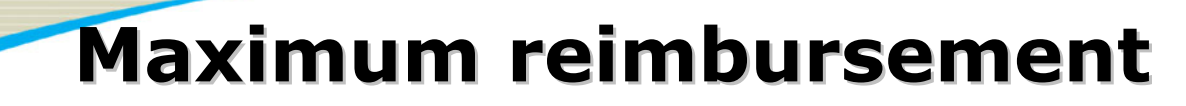

**EUROPEAN COMMISSION** 

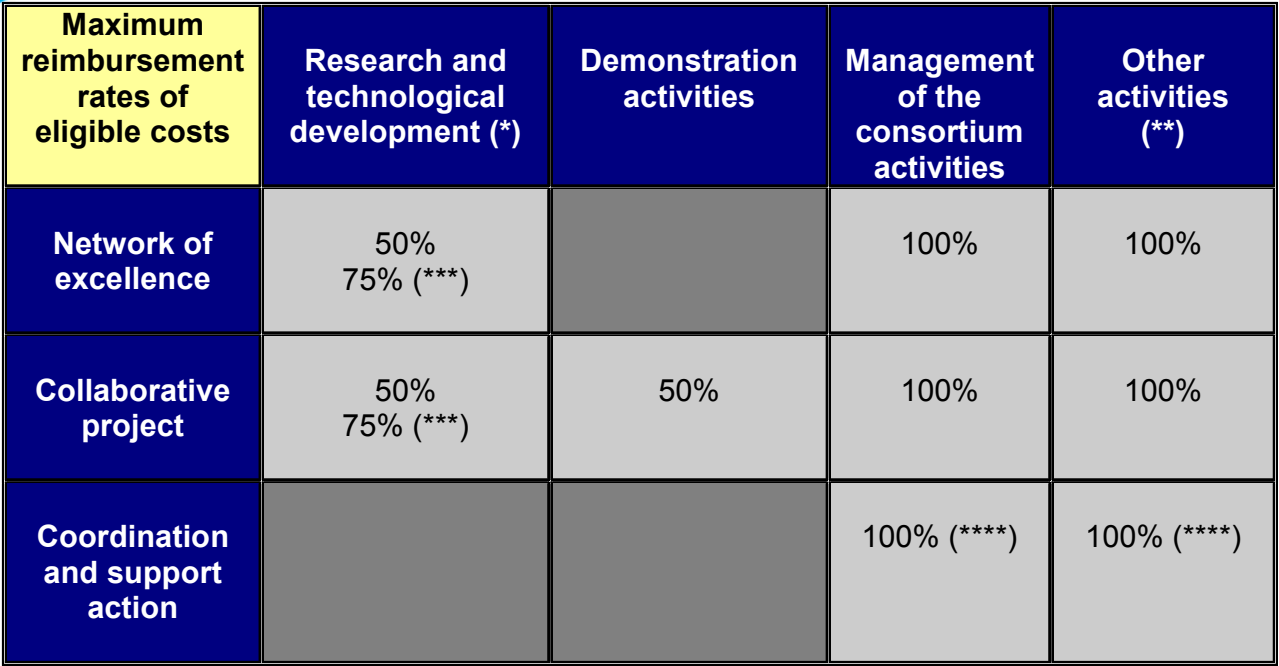

(\*) Research and technological development includes operational activities directly related to the protection of foreground and coordination of research activities.

(\*\*) Other activities means any "specific activity" covered by Annex I.

(\*\*\*) For *beneficiaries* that are non profit public bodies, secondary and higher education establishments, research organisations and SMEs

(\*\*\*\*) The reimbursement of indirect eligible costs, in the case of coordination and support actions, may reach a maximum 7% of the direct eligible costs, excluding the direct eligible costs for subcontracting and the costs of reimbursement of resources made available by third parties which are not used on the premises of the beneficiary.

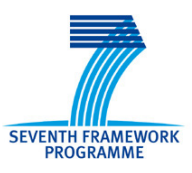

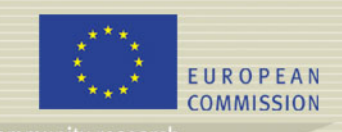

#### **Reimbursement of eligible Reimbursement of eligible costs**

• **Most funding schemes, particularly at beginning of Most funding schemes, particularly at beginning of FP7 will use reimbursement of eligible costs FP7 will use reimbursement of eligible costs Eligible: Eligible:**

• Actual (average personnel costs may be used if do not differ<br>significantly from actual costs)

• Incurred within the duration of project

• In accordance with the beneficiary usual accounting and management principles

• Recorded in the accounts of beneficiary

#### • Used for the sole purpose of achieving the objectives of<br>the project **NEW** the project

#### **Non-eligible eligible**

• identifiable indirect taxes including VAT (among others...)

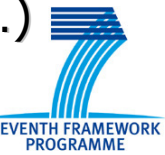

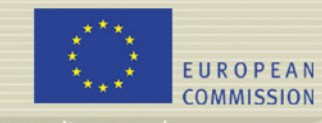

**Community research** 

## **Direct Costs Direct Costs**

- $\bullet$ **Participants may charge eligible direct and indirect costs**
- **Reimbursement Reimbursement of direct costs**:
- **Average personnel costs** accepted if:
	- **Hart Committee** - Consistent with the management principles and accounting practices and accounting practices
	- they do not significantly differ from actual personnel costs, and
	- –- if identified according to a methodology approved by the Commission (**NEW**)

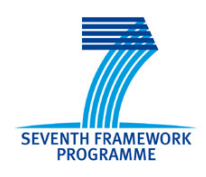

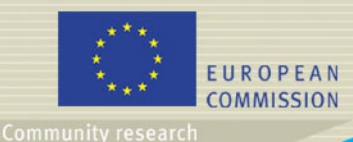

# **Indirect Costs Indirect Costs**

- •**• Reimbursement of indirect costs:** 
	- **For all: For all:** 
		- **either actual overhead, or either actual overhead, or simplified simplified method, or**
		- **flat rate of 20% of direct costs flat rate of 20% of direct costs**
	- For Non profit Public Bodies, Secondary and Higher Education establishments, Research Organisations, and SMEs unable to identify real indirect costs
		- may apply for a flat rate of **60%** for funding schemes with Research, Technological Development & Demonstration (calls published up to 31.12.2009. 40% from 01.01.2010 to 31.12.2013) from 01.01.2010 to 31.12.2013)
	- **For Coordination and Support Actions For Coordination and Support Actions**
		- limit of **7%** of direct costs

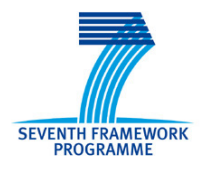

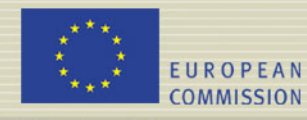

## **Certification of costs and methodology methodology**

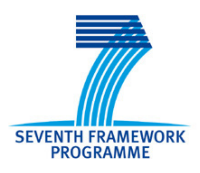

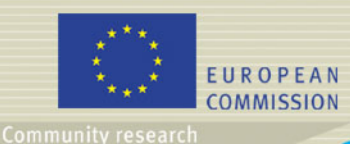

## **Certification Certification on financial statements on financial statements**

- •• Mandatory for beneficiaries when its requested funding reaches 375,000 **Euro**
	- –- except for project of 2 years or less: CFS submitted at the end.
- •• If above the threshold, mandatory for every beneficiary, except if a **certification on the methodology certification on the methodology** is provided

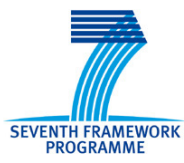

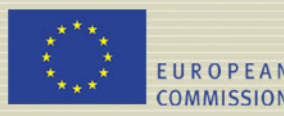

Community research

## **Certification on the methodology Certification on the methodology**

- •It aims at certifying the methodology of calculating *(average) personnel costs and overhead rates*
- Waives the obligation of certificates for interim payments payments
- $\bullet$  Simplified certificate for final payments
- Valid throughout FP7, on a voluntary basis, but must be accepted by the EC
- Particularly aimed at legal entities with multiple participation

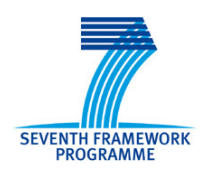

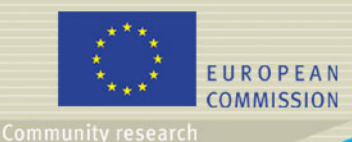

## **Certification on the Certification on themethodology** (2)

#### $\bullet$ Advantages of certificates on the **methodology: methodology:**

- The EC will receive consistent certifications and The EC will receive consistent certifications and cost claims clean from errors
- Beneficiaries will gain legal security
- –- Beneficiaries in many projects will have to submit less certificates
- –– EC and beneficiaries will have less processes to handle
- –- EC gains significantly in terms of assurance on legality and regularity

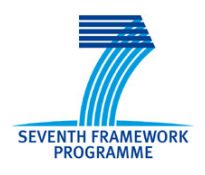

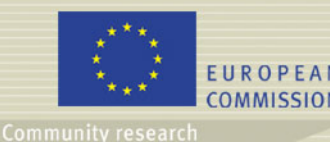

# **Certification on the Certification on themethodology** (3)

- Auditors will provide information according to a specific format specified via agreed terms of reference (ToR) annexed to the grant agreement (Annex VII)
- 2 types of certificates:
	- –- Report of factual findings on expenditure verification – **certificate on financial statements (Form D) statements (Form D)**
	- –**- system verification- certificate on the methodology (Form E) methodology (Form E)**

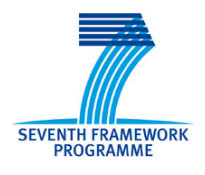

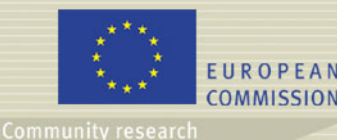

## **Who can provide these certificates? certificates?**

- Qualified auditors under the 8th Directive on statutory audits
- Public bodies, secondary and higher education establishments and research organisations may opt for a competent public officer

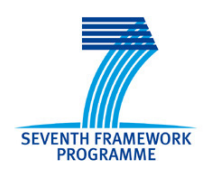

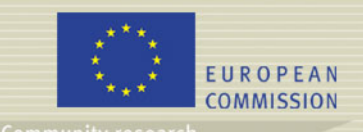

**Third parties Third parties**

 $\bullet$ **Third parties carrying part of the work Third parties carrying part of the work**

- –**Subcontracts**: tasks have to be indicated in Annex I
	- Awarded according to best value for money
	- External support services may be used for assistance in<br>minor tasks (not to be indicated in Annex I)
- **Specific cases:** EEIG, affiliates carrying out : part of the work (special clause)
- **Third parties making available Third parties making available resources resources**
	- –- "Third parties": to be indicated in Annex I.
		- Costs may be claimed by the beneficiary
		- •• Resources "free of charge" may be considered as receipts

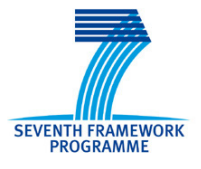

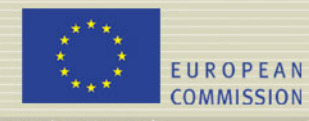

## **The Guarantee Fund The Guarantee Fund**

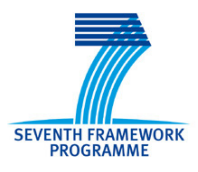

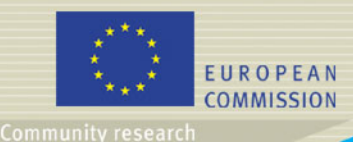

## **Implementation Implementation**

- $\bullet$ Participants are **technically responsible** to carry out the project jointly and severally towards the Community and have to carry out the work of a defaulting participant participant
- But: **no more collective financial no more collective financial responsibility as under FP6 responsibility as under FP6**
- $\bullet$ **• Instead: establishment of a participant Guarantee Fund to cover risks Guarantee Fund to cover risks**

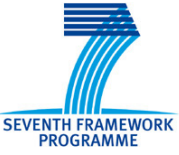

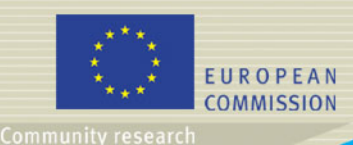

## **Risk avoidance mechanism Risk avoidance mechanism(1)**

Participant **Guarantee Fund** ("the Fund"):

- **All beneficiaries contribute to the Fund** to insure against losses of a defaulting participant
- **The contribution shall not exceed 5%** of the EC financial contribution due to each participant EC financial contribution due to each participant
- Financial interests generated by the Fund will serve to cover financial risk
- In principle this amount will be reimbursed at the end of the action end of the action

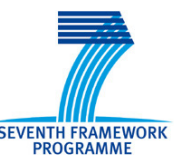

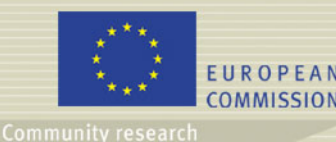

•

## **Risk avoidance mechanism Risk avoidance mechanism**

Only if interests are insufficient, the Commission may deduct up to 1% from the Community financial contribution to be returned

- This retention will not apply to public bodies, entities<br>guaranteed by a MS or Ac, and higher and secondary<br>education establishments education establishments
- Exoneration of verification of financial viability of<br>participants (excluding Coordinators) requesting less than<br>500.000 EUR **500.000 EUR**
- •No bank/financial guarantee may be requested
- The Commission has to establish the Guarantee Fund and its modalities of implementation

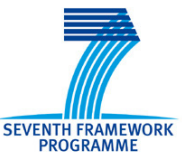

**(2)**

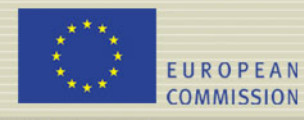

# **Grant agreement Grant agreement**

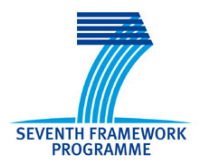

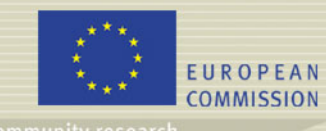

#### **Grant agreement Grant agreement**

The Commission is about to establish, in close cooperation with Member States, 3 model grant cooperation with Member States, 3 model grant agreements: agreements:

- General model grant agreement (including specific provisions for SMEs, Infrastructures and  $\sf ERA\text{-}\sf{NET+})$
- Specific model grant agreement for ERC actions
- Specific model grant agreement for Marie-Curie actions

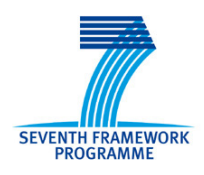

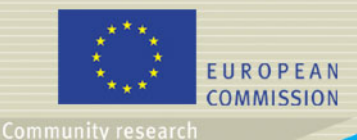

## **Terminology Terminology**

## **Sources: Financial Sources: Financial Regulation/Implementing Rules, FP7 and Regulation/Implementing Rules, FP7 and Rules for Participation Rules for Participation**

- "Contract" becomes "Grant Agreement"
- "Contractor" becomes "Beneficiary"
- "Instruments" become "Funding Schemes"
- "Audit certificate" becomes "Certificate on Financial Statement"
- The results of the project (knowledge in FP6) becomes "Foreground"
- Pre-existing know-how becomes "Background"

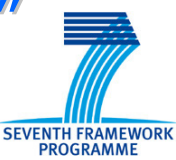

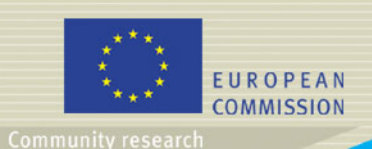

## **Payment Payment modalities modalities**

- –**- One pre-financing** (within 45 days following the date of entry into force) for the whole duration of the action
- –**- Interim payments** based on financial statements (EC contribution= amounts justified & accepted  $*$  funding rate)
- Retention  $(10\%)$

#### **Final payment Final payment**

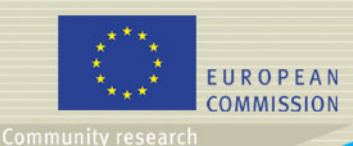

## **Consortium Consortium agreement agreement**

- $\bullet$  Unless **exempted by the call for exempted by the call for**  proposals, participants will have to draw up a "consortium agreement", to govern the following:
	- The internal organisation of the consortium
	- The distribution of the Community financial contribution contribution
	- Additional rules on dissemination and use including intellectual property rights arrangements, as appropriate
	- –- The settlement of internal disputes.

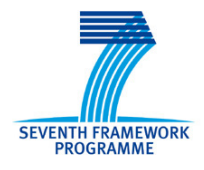

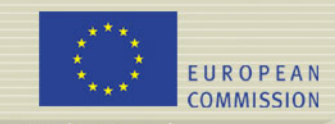

**Community research** 

## **Reporting Reporting**

 $\bullet$ Periodic reports to be submitted by<br>coordinator 60 days after end of period:

- –- overview of progress of the work, including a publishable summary report,
- –- use of the resources, and
- –– Financial Statement (Form C)
- Final reports to be submitted by coordinator 60 days after end of project:
	- –- publishable summary report, conclusions and socioeconomic impact,
	- –covering wider societal implications and a plan covering wider societal implications and a plan on use and dissemination of foreground. on use and dissemination of foreground.

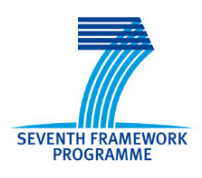

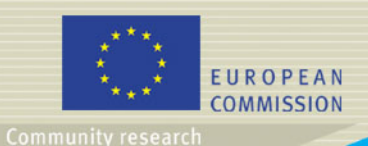

# **Reporting Reporting (2)**

- Commission has 105 days to evaluate and execute the corresponding payment
	- –- No tacit approval of reports
- After reception the Commission may:
	- –– Approve
	- Suspend the time-limit requesting<br>revision/completion
	- Reject them giving justification, possible termination termination
	- Suspend the payment

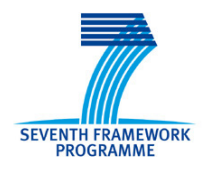

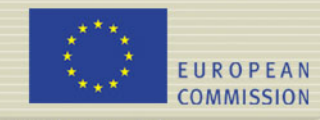

## *Credits Credits***: Mr Huber Van Delft Mr Huber Van Delft Mr Nikos Kastrinos KastrinosMs Carmen Hormigo** *DG Research DG Research*

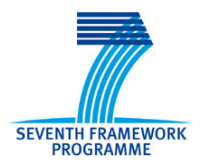